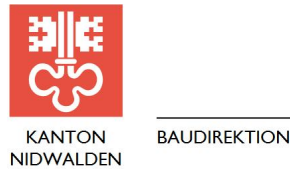

# **R20-30 Offenes Verfahren (Beschaffen Lieferungen, Dienstleistungen oder Bauauftrag)**

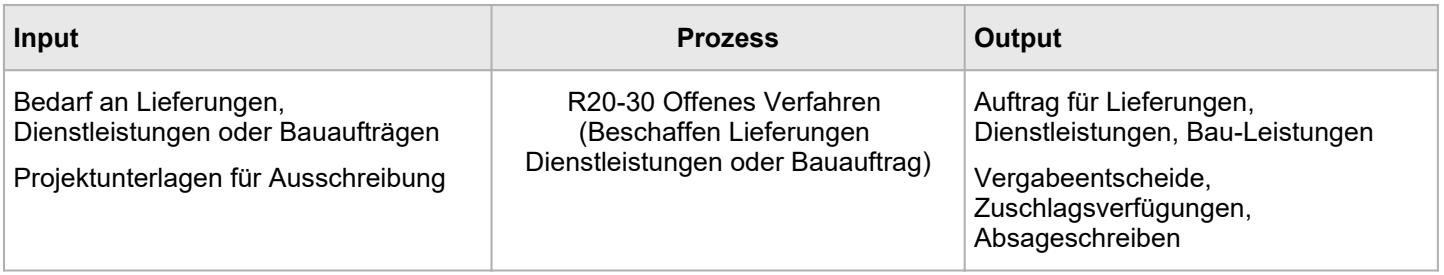

#### **Zweck**

Beschaffung von geeigneten Planer- und Unternehmerleistungen für Projektierung und Realisierung Detaillierte und vollständige Erfassung aller geplanten Leistungen Eindeutige und vollständige Auftragserteilung

#### **Risiken**

Unklare, unvollständige oder fehlerhafte Submissionsunterlagen, Aufträge oder Verträge Verfahrensfehler mit rechtlichen Konsequenzen Projektweiterbearbeitung erschwert oder unmöglich

### **Aufgaben, Zuständigkeiten**

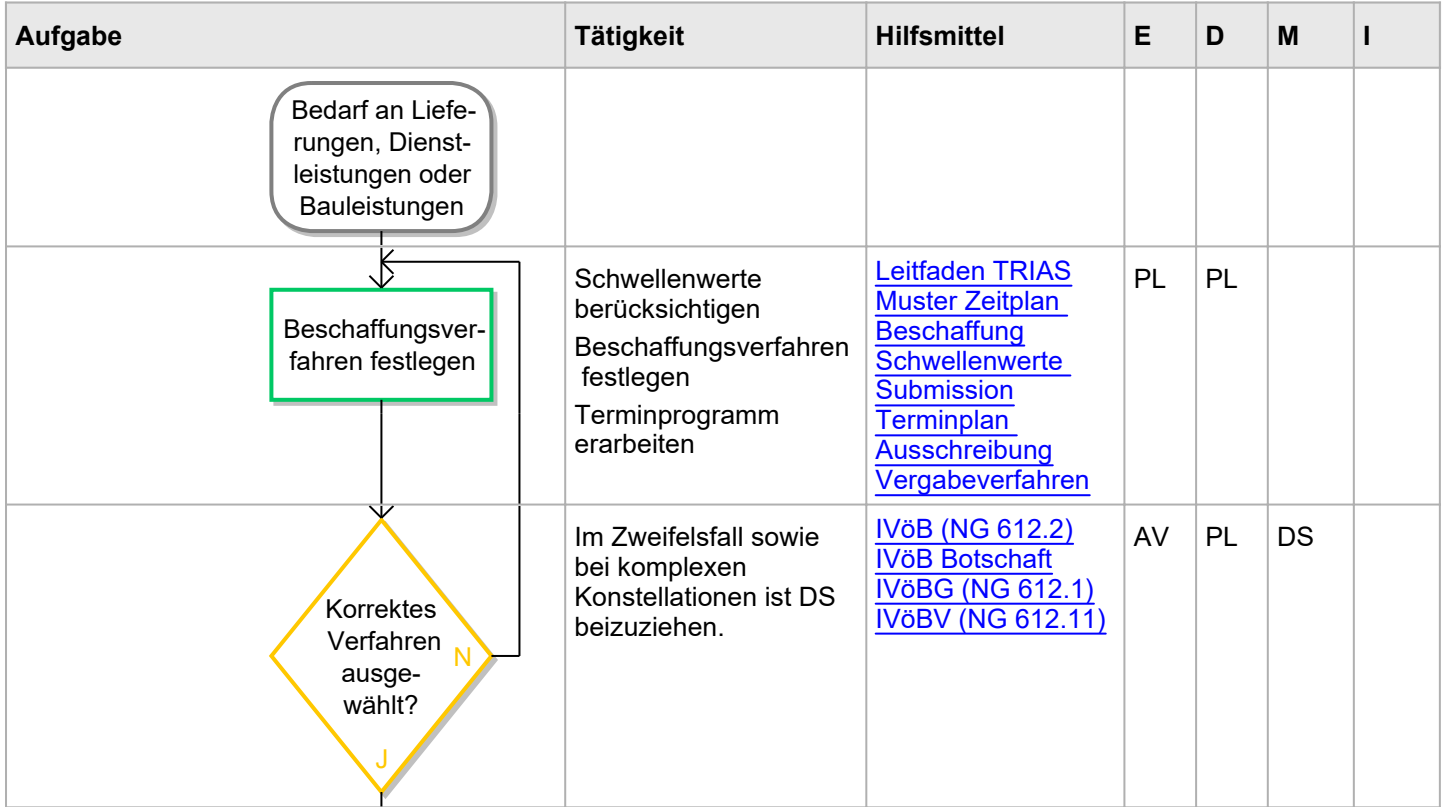

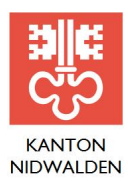

**BAUDIREKTION** 

-<br>Buochserstrasse I, Postfach 1241, 6371 Stans<br>Telefon 041 618 72 02, www.nw.ch

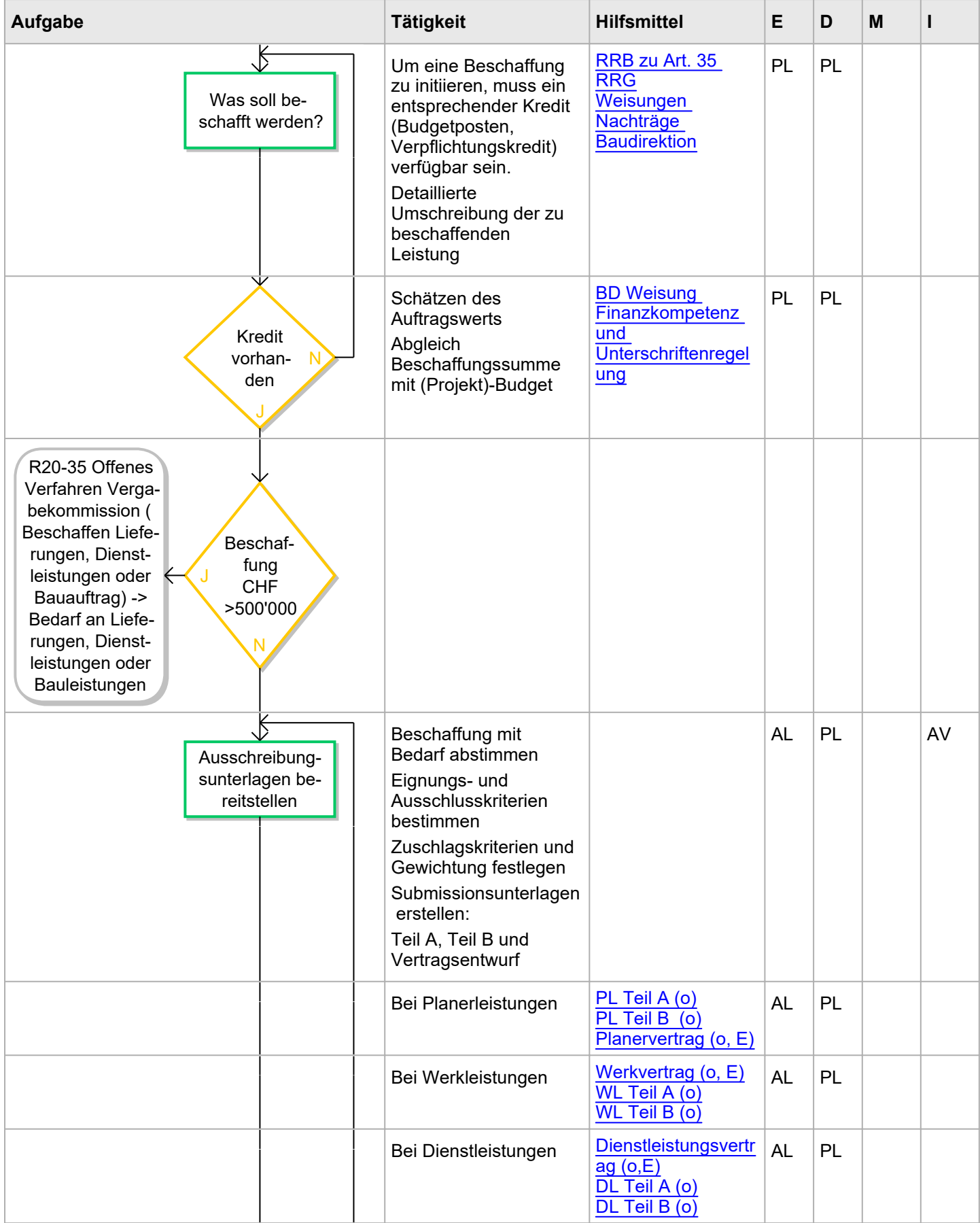

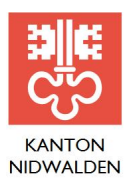

-<br>Buochserstrasse I, Postfach 1241, 6371 Stans<br>Telefon 041 618 72 02, www.nw.ch

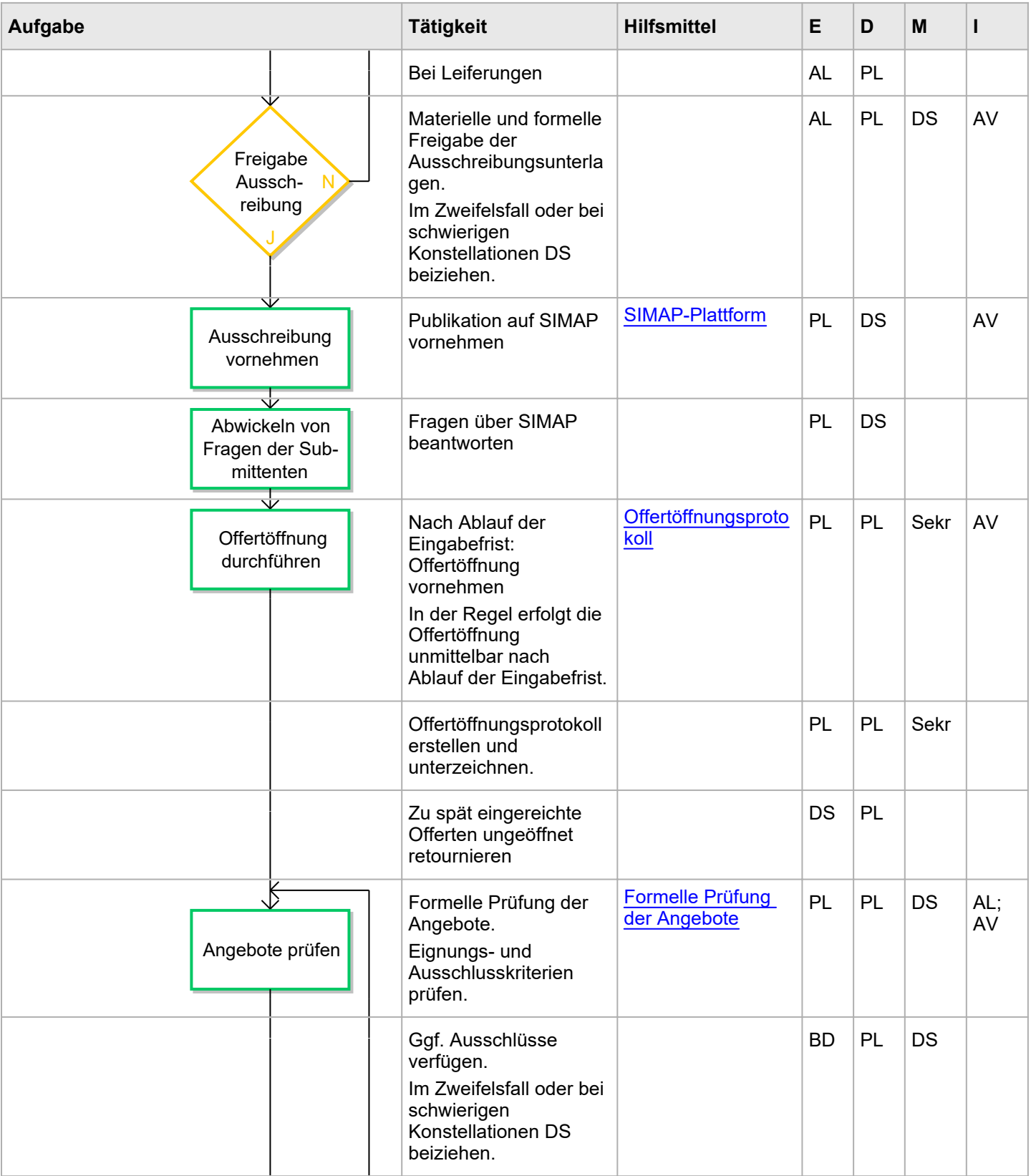

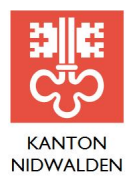

-<br>Buochserstrasse 1, Postfach 1241, 6371 Stans<br>Telefon 041 618 72 02, www.nw.ch

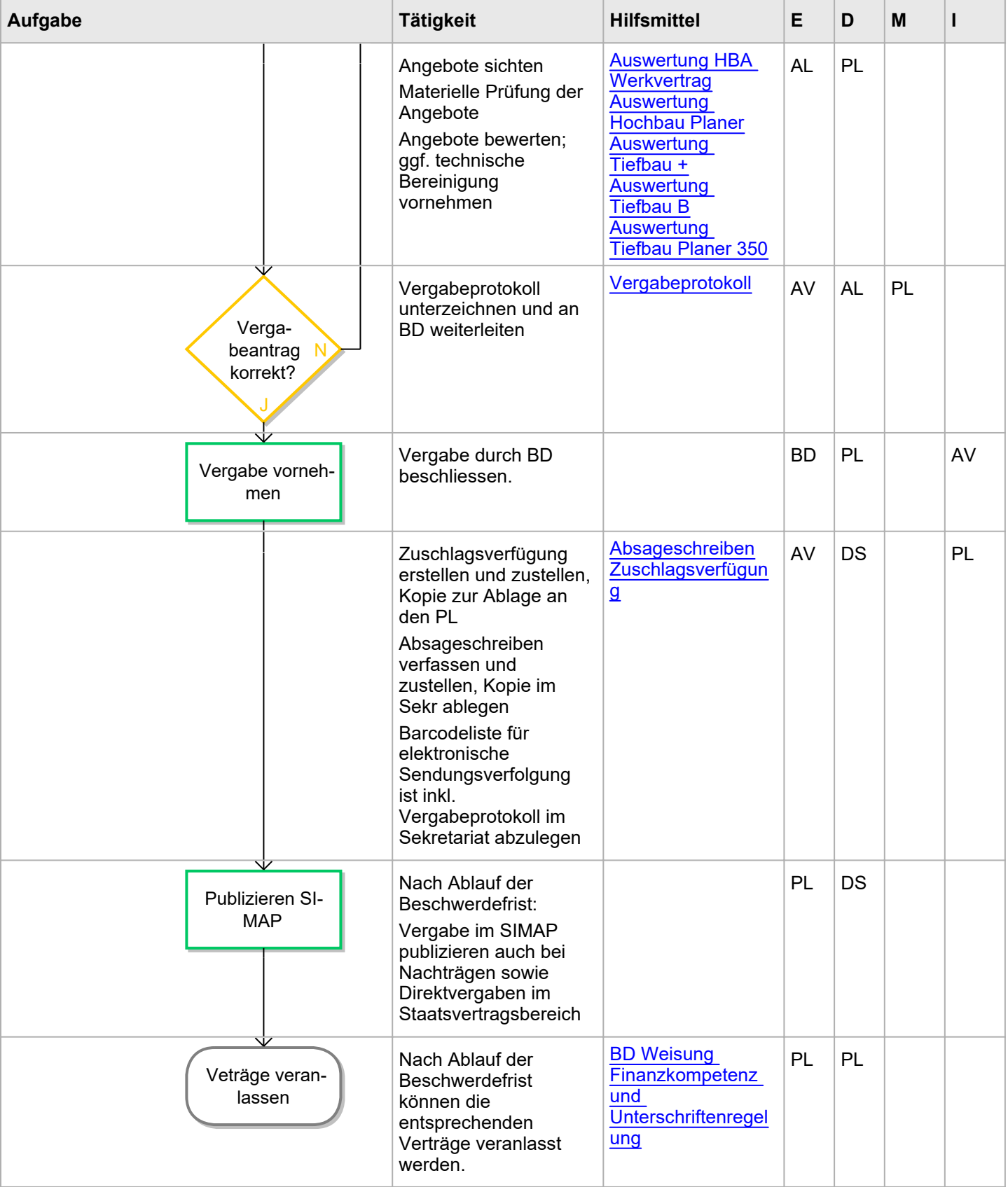

E = Entscheid, D = Durchführungsverantwortung, M = kann mitwirken, I = muss informiert werden

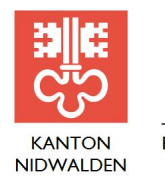

-<br>Buochserstrasse 1, Postfach 1241, 6371 Stans<br>Telefon 041 618 72 02, www.nw.ch

## **Hilfsmittel des Prozesses**

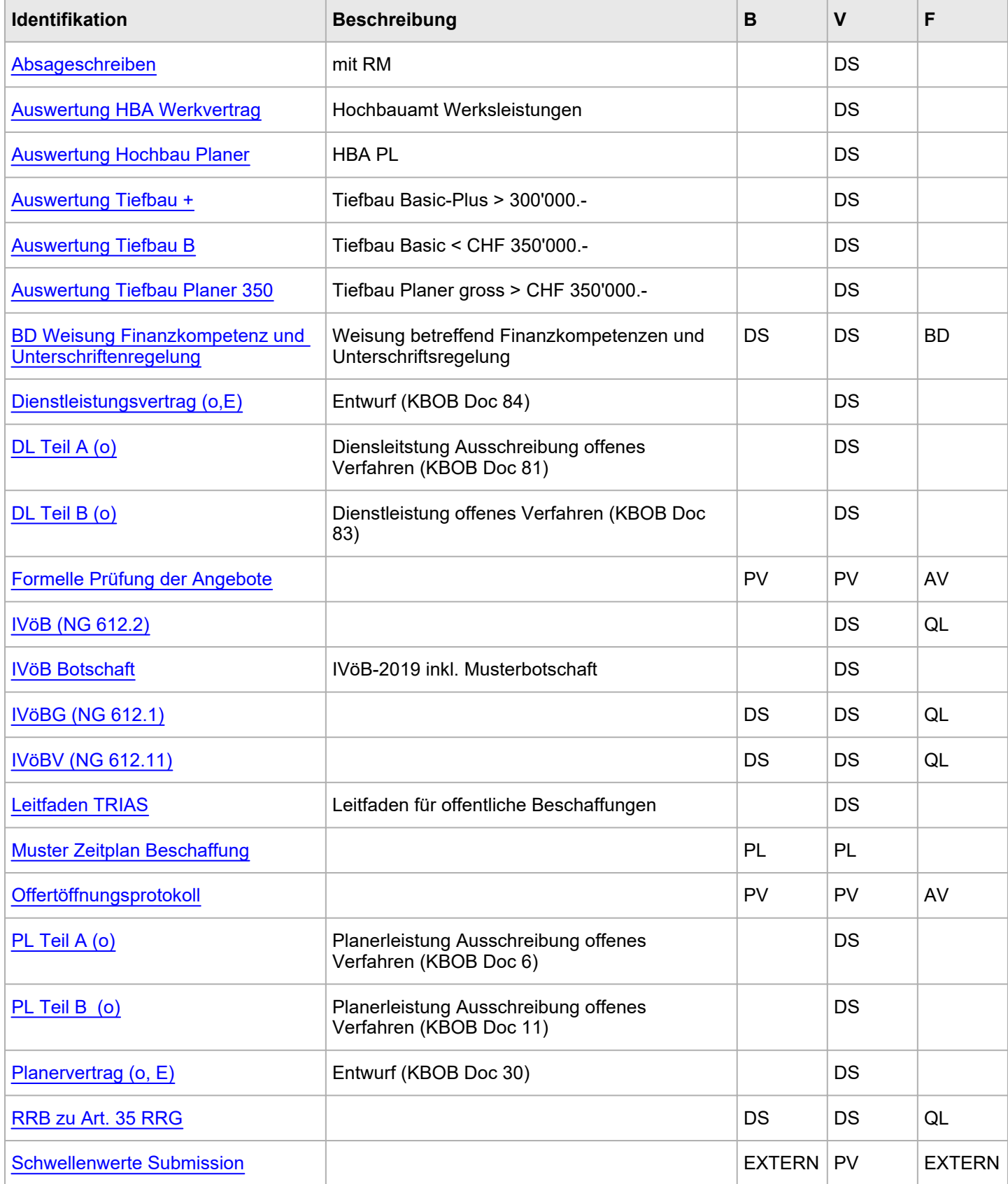

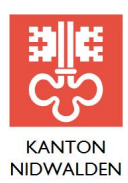

**BAUDIREKTION** 

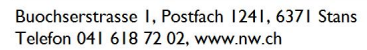

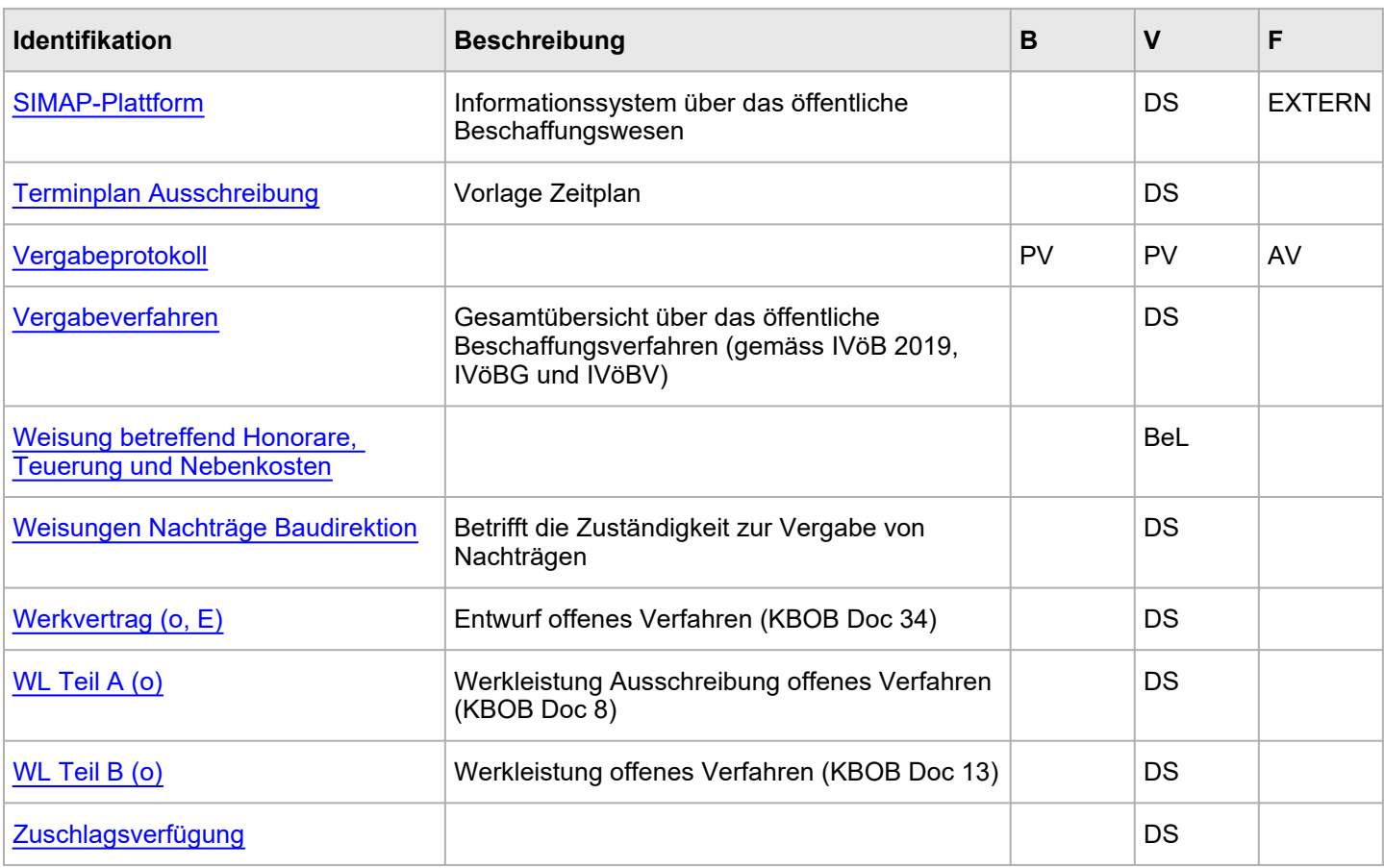

Legende: B=Berarbeitende Funktion, V=Verantwortliche Funktion, F=Freigebende Funktion